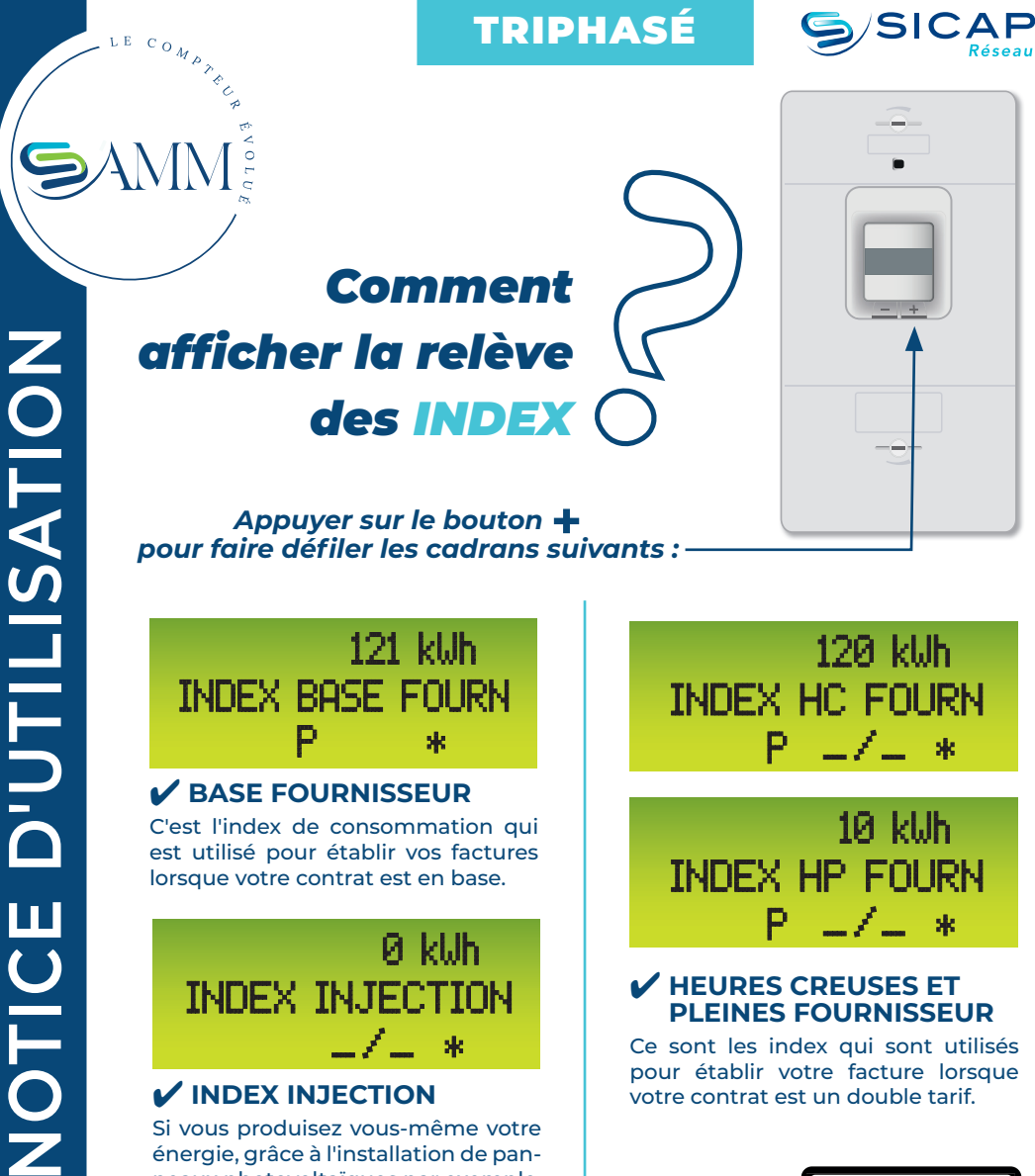

lorsque votre contrat est en base.

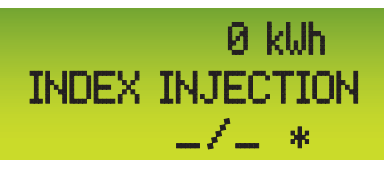

### ✔ **INDEX INJECTION**

Si vous produisez vous-même votre énergie, grâce à l'installation de panneaux photovoltaïques par exemple, le compteur SAMM enregistre le volume d'énergie injectée sur le réseau SICAP.

INDEX HP FOURN <sup>p</sup>—<sup>⁄</sup>— \*

### ✔ **HEURES CREUSES ET PLEINES FOURNISSEUR**

Ce sont les index qui sont utilisés pour établir votre facture lorsque votre contrat est un double tarif.

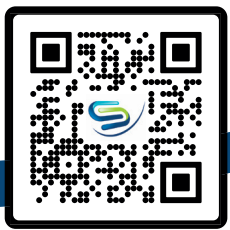

## *Intervention effectuée*

*le ........ / ........ / 20 .....* 

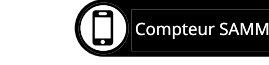

# **COMPTEUR SAMM, SON FONCTIONNEMENT**

 $SCE$ 

### **INDICATEUR LUMINEUX DE CONSOMMATION**

Il clignote à une fréquence proportionnelle à la quantité d'électricité consommée.

*Dans le cas d'un compteur arrivée haute, l'indicateur lumineux se situe en bas.*

### **AFFICHEUR**

**1**

**2**

**3**

Il permet de visualiser, à la demande, les paramètres du compteur.

### **TOUCHES DE DÉFILEMENT**

 $\bullet$ 

 $\frac{1}{\left[5g^{2}\right]}\left[111-2375\right]C\in\left[12\right]$ 

**8**

m 1

**TÉLÉ-INFORMATION** 

Différentes informations du compteur (consommation, puissance apparente et période tarifaire) sont émises sur cette liaison permettant d'échanger avec un gestionnaire d'énergie si le client en est doté.

> **VIS D'OUVERTURE DU CAPOT (ACCÈS RÉSERVÉ SICAP)** Il est scellé car son ouverture est strictement réservée aux techniciens SICAP. Si vous l'ouvrez une alarme sera envoyée à SICAP Réseau.

**9**

**CLIENT**

**7**

En appuyant sur les touches - ou +, les informations défilent sur l'afficheur.

#### **CONTACT D'ASSERVISSEMENT HEURES CREUSES ET SON FUSIBLE DE PROTECTION** Le compteur peut, via

le contact sec mettre en marche et arrêter automatiquement certains appareils lors du passage en heures creuses (chauffe-eau par exemple.) Pour ce faire, nous vous recommandons de contacter votre installateur.

### **VIS D'OUVERTURE 4**

**DU CAPOT (ACCÈS CLIENT)** L'ouverture du capot vous permet d'accéder aux connexions clients

### **5**

 $\mathbf{\Omega}$ 

### **NUMÉRO DU COMPTEUR**

Vous pouvez vérifier que le numéro de compteur correspond à celui indiqué sur vos factures.

### **VOYANT LUMINEUX " TOUCHE + " 6**

Ce voyant s'allume quand le compteur est coupé et que vous êtes autorisé à le remettre en service.

> *Appuyez au moins 3 sec. sur la touche +.*

### *POUR VOTRE SÉCURITÉ*

- Le compteur est sous tension, y compris lorsque vous coupez le courant au disjoncteur, ne cherchez pas à le démonter ou le déplacer.

- Le compteur est raccordé à des câbles, visibles ou encastrés, ne percez jamais à proximité sans être certain de pouvoir le faire sans les endommager (risque grave d'électrocution ou d'incendie).

- Lorsque vous réalisez des travaux électriques, coupez toujours l'électricité au disjoncteur, même si le compteur évolué est hors tension.

pour remettre l'électricité.

# **VOUS N'AVEZ PLUS1** D'ÉLECTRICITÉ

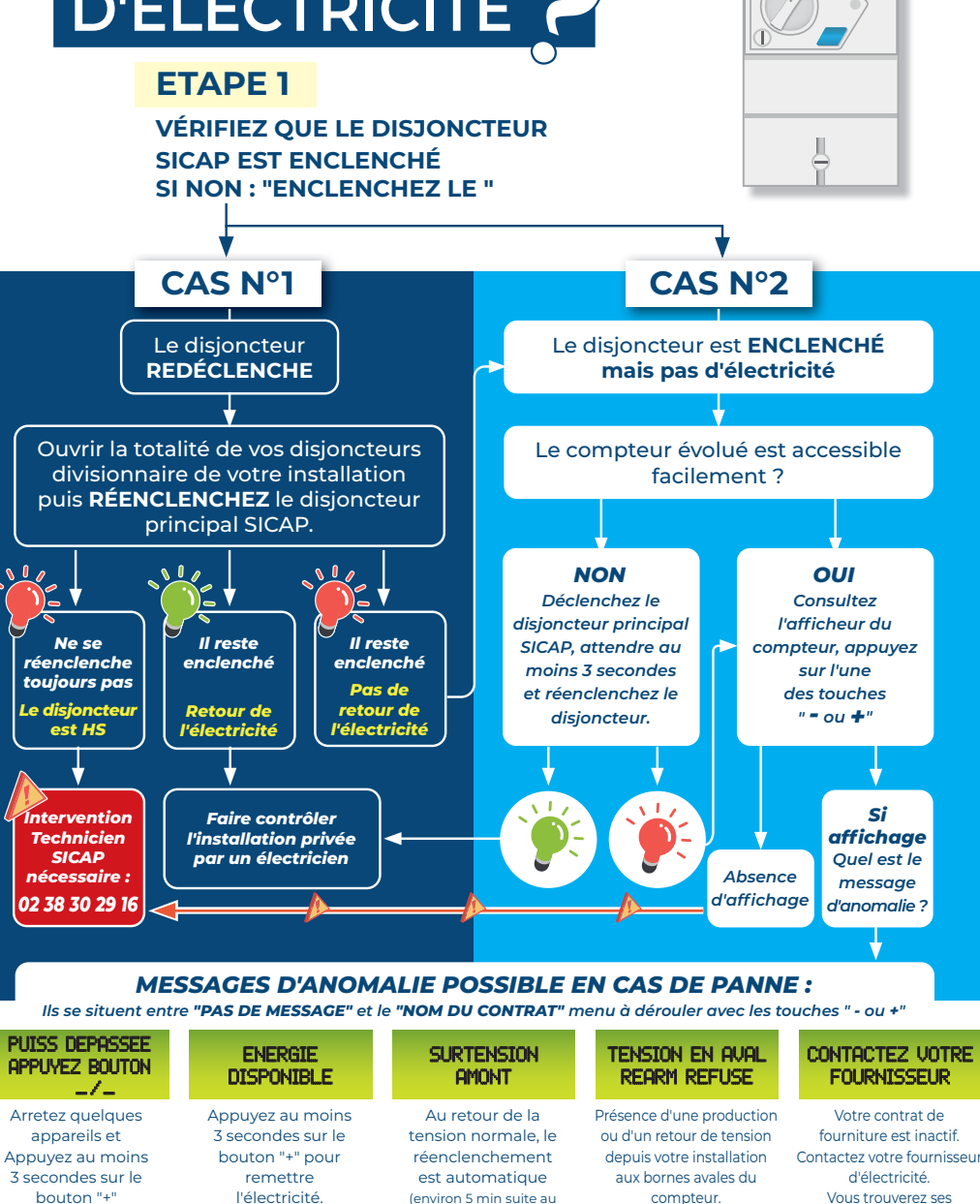

retour de la tension normale) Si le problème persiste appelez au **02 38 30 29 16**

Coupez et attendre que le message "ÉNERGIE DISPONIBLE" apparaisse, puis appuyez au moins 3 secondes sur le bouton "+ pour remettre l'électricité.

coordonnées sur votre facture. Si vous êtes nouvel arrivant dans l'installation, vous pourrez chercher sur internet le fournisseur de votre choix.

## *\* En cas de puissance dépassée*

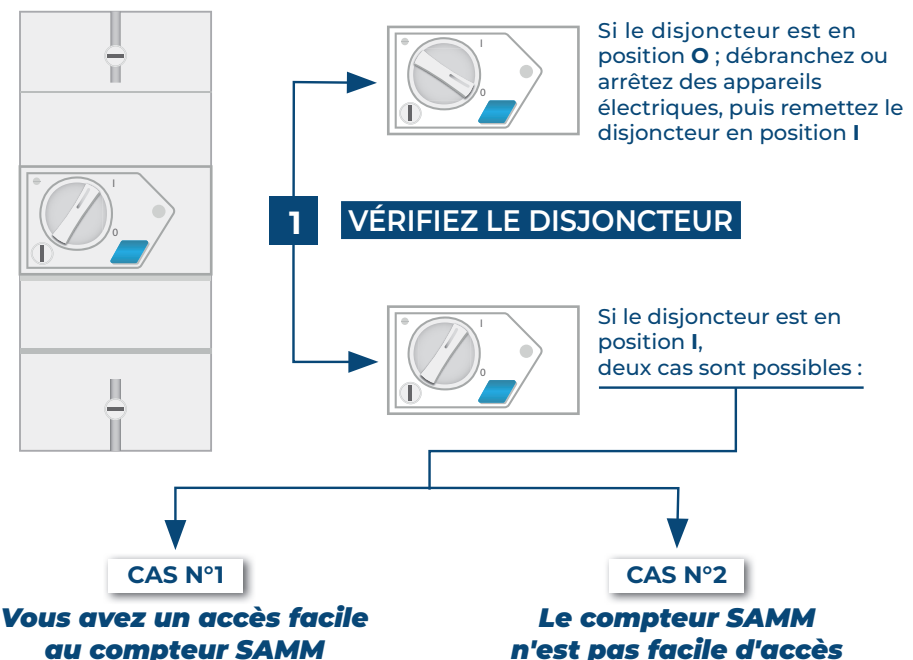

Si le message **PUISS DEPASSE** apparait, cela signifie qu'il y a eu dépassement de puissance.

### *Pour faire revenir le courant :*

- Débranchez ou arrêtez des appareils électriques de manière à réduire votre besoin de puissance,
- Puis, appuyez au moins 3 secondes sur le bouton +.

### *Cela aura pour effet de faire revenir le courant.*

Si l'électricité ne revient pas ou recoupe, cela signifie que vous n'avez pas débranché un nombre suffisant d'appareils. Renouvelez l'opération.

Si vous jugez nécessaire de réajuster votre contrat, contactez votre fournisseur.

*Débranchez ou arrêtez des appareils électriques en gardant au moins quelques appareils en marche.*

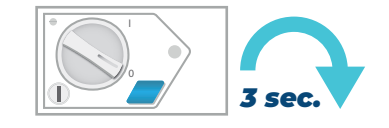

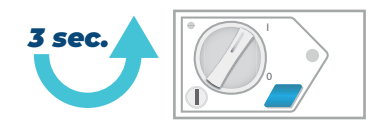

### *Positionnez le disjoncteur en position O, attendez au moins 3 secondes et remettez le disjoncteur en position I .*

Si l'électricité ne revient pas, se référer au cas 2 de la page précédente.